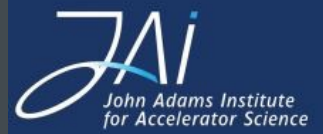

# Pyg4ometry: Geometry preparation (manipulation, editing, compositing) for Geant4 / FLUKA

Stewart Boogert and Laurie Nevay

HSF Meeting 7<sup>th</sup> June 2021

Zoom

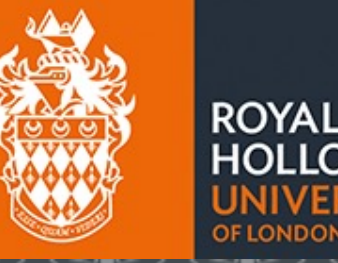

Andrey Abramov, William Shields, Benjamin Shellswell , Stuart Walker

[https://bitbucket.org/jairhul/pyg4ometry/src/deve](https://bitbucket.org/jairhul/pyg4ometry/src/develop/)lop/ [http://www.pp.rhul.ac.uk/bdsim/pyg4om](http://www.pp.rhul.ac.uk/bdsim/pyg4ometry/)etry/

#### Introduction

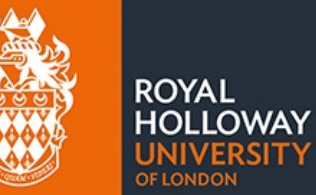

#### Stewart Boogert

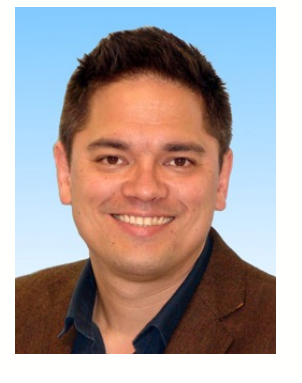

- Accelerator physicist (beam instrumentation, ILC, simulations)
- HEP PhD and post-doc (ZEUS@HERA)

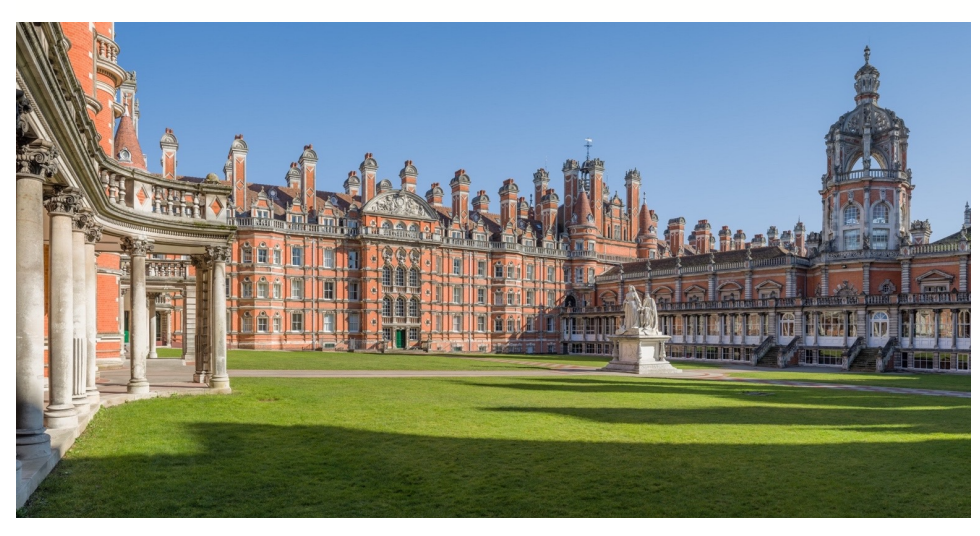

#### Laurie Nevay

- Senior post-doc
- Background in accelerator beam instrumentation, high power fibre lasers
- Lead developer of BDSIM Geant4 application for accelerator models

#### Royal Holloway Physics Department:

- § Particle Physics & Condensed Matter
- PP: Theory, ATLAS, Dark Matter & Neutrinos, Accelerators (LHC + medical)

Royal Holloway, University of London

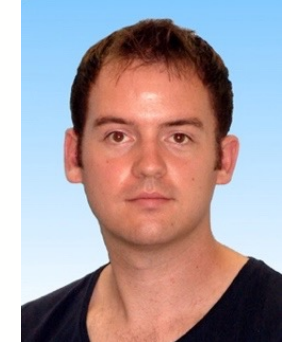

#### Beam delivery simulation (BDSIM)

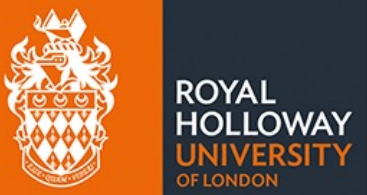

- § RHUL group has developed BDSIM, a code to make Geant4 accelerator models
	- § [Computer Physics Communications \(252\),](https://doi.org/10.1016/j.cpc.2020.107200) July 2020, 107200 [http://www.pp.rhul.ac.uk/](http://www.pp.rhul.ac.uk/bdsim)bdsim
	- § Presented at 3rdGeant4 International User Conferenc[e 2018 \(http://geant4.in2p3.fr](http://geant4.in2p3.fr/2018/)/2018/)
- § Want to insert custom components / customise models
	- § Geometry preparation takes a long time
	- § Needed to make geometry preparation as quick as possible to compliment BDSIM
- § Create geometry from other codes e.g. Magnetic or electromagnetic modelling
- Interpreter or compiler checking of syntax (not possible with GMDL)

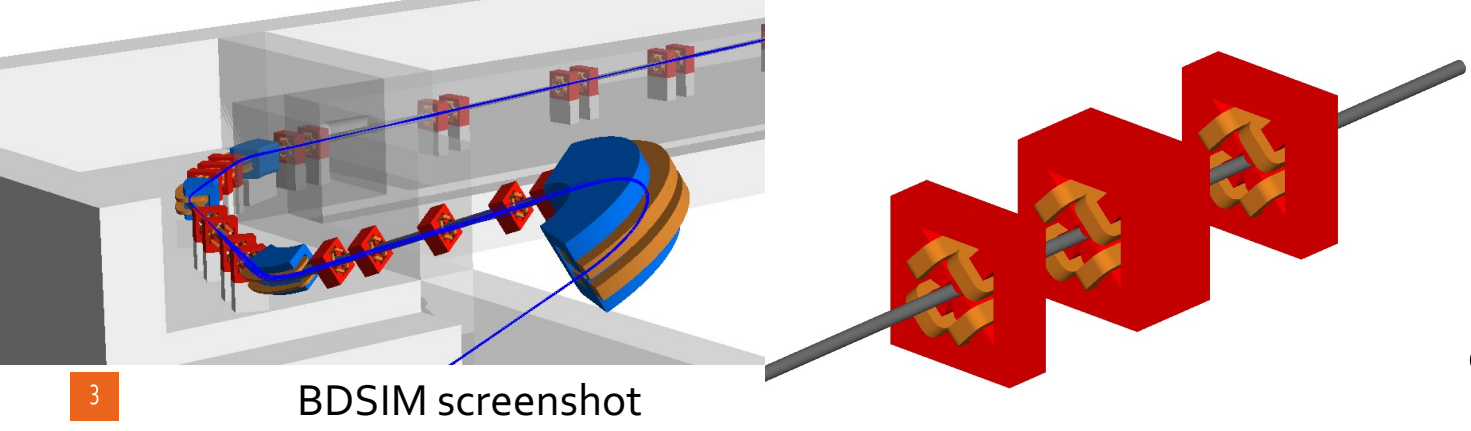

**BDSIM beam line with possible custom component**

**?**

#### Example BDSIM Syntax

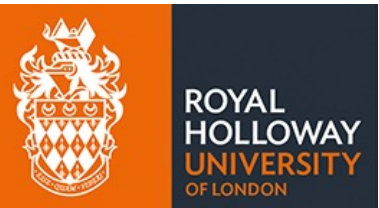

#### "GMAD" - Geant4 + MAD (MAD is an accelerator optics code)

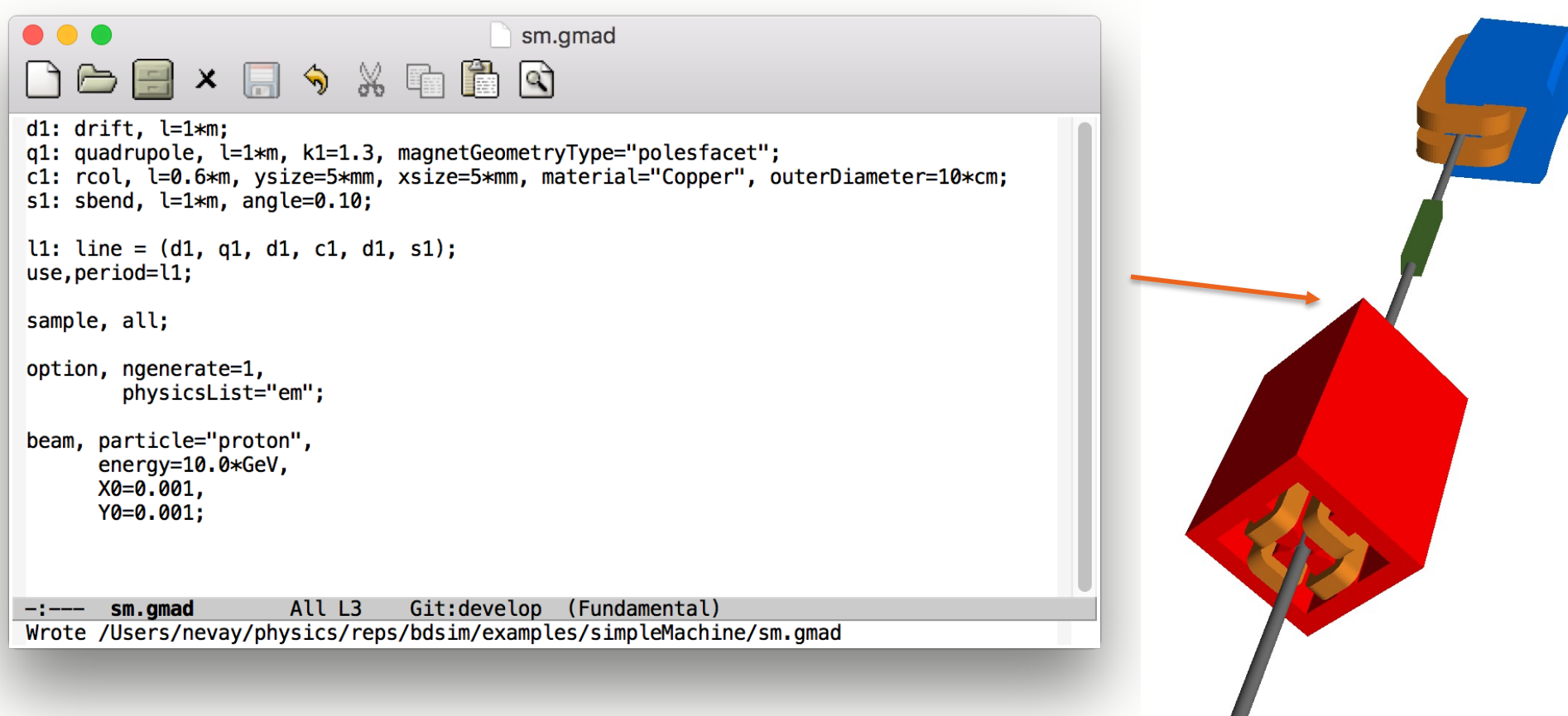

#### CERN IR1 example

![](_page_4_Picture_1.jpeg)

#### H. Lefebvre (FASER) and S. Walker (ATLAS)

![](_page_4_Picture_3.jpeg)

# History and more rationale

![](_page_5_Picture_1.jpeg)

- § RHUL group has developed BDSIM: a code to convert accelerator descriptions to Geant4 (geometry, material, fields etc.)
- § Geometry preparation takes a long time
- Need to make geometry preparation as quick as possible to compliment BDSIM
- § Create geometry from other codes e.g. Magnetic or electromagnetic modelling
- Interpreter or compiler checking of syntax (not possible with GDML)
- § Rich language for creating geometry
- § Parametrized construction (length safety)
- Lots of geometry exists in Flair/Fluka, STL and CAD
- Physics comparisons between Geant4 and Fluka (or other code)
- § Facilitate geometry reuse and modification
- Started life as an internal group tool to accelerate geometric model development
- Set of python classes to aid geometry generation → **PYG4OMETRY**

#### Requirements

![](_page_6_Picture_1.jpeg)

- § Load (and convert) GDML, STL, STEP, FLUKA files
- Complete support (reading/writing) of GDML
- § Visualize geometry
- § Check for overlaps and geometry issues
- § Composite (load and place) geometry from different sources
- § Rendering for data analysis
- § Modify geometry (cut holes, remove material etc.)
- Testing ground for Geant4 developments
- § Leverage modern tools and programming
- Lightweight
- § Open source and simple to install
- Simple to use API (think of a summer student)
- § Simple to contribute to (think of a PhD student)
- § Reasonable performance (I could not render ATLAS in GDML, partly an issue with the GDML)

#### Legitimate questions

![](_page_7_Picture_1.jpeg)

- **Why not just write C++ using Geant4 API?**
- Compilation cycle is comparatively long (5 mins)
- Hard to debug geometry in some instances (voxelization will crash because of overlaps, but how to find the overlaps)
- **Why don't you just include this functionality in ROOT?**
- Not all users of Geant4 are particle physics experts
- Hard to prototype in ROOT and scripting languages are quick for ECRS to pick up and use
- Lots of packages exist with python bindings and can be collected under pyg4ometry
- **Why don't you just expand Geant4?**
- This is already being done and VTK is being developed as a visualization driver
- CGAL Boolean processing is already implemented and performs well compared existing G4 implementation
- **Why don't you just write GDML?**
- Quite hard to debug when bugs are introduced

# Guiding principles and implementation

- **ROYAL**
- Follow patterns of Geant4 (object interfaces, methods and internal data)
- Use GDML as a fundamental file description of geometry
- Use existing codes/libraries wherever possible
- § Aim for 100% test coverage
- § **Create python class representation for geometric data (other data too)**

![](_page_8_Figure_7.jpeg)

# Technology tools and dependencies

![](_page_9_Picture_1.jpeg)

All dependencies are all open source and well maintained

![](_page_9_Picture_3.jpeg)

![](_page_9_Picture_4.jpeg)

![](_page_9_Picture_42.jpeg)

**ANTLR** 

# Important design features (G4/GDML)

ROYAI

- § GDML interpreted via ANTLR grammar
- § Dynamic (late) evaluation of expressions
- Complete coverage of GDML including mathematical expressions
- All different types of physical volume (placement, replica, parametrized etc)
- § All solids (G4) can generate a tri/quad mesh
- § Simple Boolean (union, intersection, subtraction) library based on BSP trees
- § Meshes created once per LV and placed as instances in rendering pipeline (ok different for param and replica volumes)
- § Scene tree created from PV-LV tree

#### Geant4 (python) example

Defines

**Materials** 

**Structure** 

**Solids** 

import os as os import pyg4ometry.gdml as gd import pyg4ometry.geant4 as \_g4 import pyg4ometry.visualisation as vi

 $def Test(vis = False, interactive = False)$ :  $rea = q4.*Reqistry()*$ 

 $wx = ad.Constant("wx", "50", read=True)$  $wy = qd.Constant("wy", "50", real, True)$  $wz = gd$ .Constant("wz","50", reg, True)

 $bx = gd.Constant("bx", "10", reg, True)$ by =  $gd.Constant("by", "10", reg, True)$  $bz = gd.Constant("bz", "10", reg, True)$  $wm = q4.MaterialPredtimed("G4_Galactic")$  $bm = q4.MaterialPredefined("G4 Fe")$ # solids  $ws = q4.solid.Box("ws", wx, wy, wz, req, "mm")$  $bs = 94. solid. Box("bs", bx, by, bz, req, "mm")$ 

# structure  $wl = q4.LoqicalVolume(ws, wn. "wl".rea)$ 

# defines

 $b1 = g4.LogicalVolume(bs, bm, "b1", reg)$ bp =  $g4.PhysicalVolume([0,0,0],[0,0,0], b1, "b_pv1", w1, reg)$ 

# set world volume reg.setWorld(wl.name)

# gdml output  $w = \underline{\square}$ gd.Writer() w.addDetector(req) w.write(os.path.join(os.path.dirname(file), "T001 Box.qdml")) w.writeGmadTester(os.path.join(os.path.dirname(file),"T001 Box.qmad"),"T001 Box.qdml")

# test \_\_repr\_\_  $str(bs)$ 

# test extent of physical volume extentBB = wl.extent(includeBoundingSolid=True)  $extent = w1.extent(includeBoundingSolid=False)$ 

# visualisation  $v = None$ if vis :  $v = vi.VtkViewer()$ v.addLogicalVolume(reg.getWorldVolume()) v.addAxes( vi.axesFromExtents(extentBB)[0]) v.view(interactive=interactive)

![](_page_11_Figure_11.jpeg)

**ROYAL HOLLOWAY** 

**OF LONDON** 

return {"testStatus": True, "logicalVolume":wl, "vtkViewer":v}

÷.

# Geant4 (advanced python) example

![](_page_12_Picture_1.jpeg)

- Generic python vacuum chamber builder (CF). Arbitrary sphere with arbitrary number of ports (flanges, beam pipes, spherical chamber)
- Pyg4ometry code : 229 lines
- GDML code : 385 lines

![](_page_12_Picture_5.jpeg)

![](_page_12_Picture_6.jpeg)

#### Geant4 (GDML) example

![](_page_13_Picture_1.jpeg)

- Load of the GDML examples distributed with Geant4
- **•** Take a more complex example

```
[In [1]: import pyg4ometry
FreeCAD 0.17, Libs: 0.17RUnknown
[In [2]: r = pyg4ometry.gdm1.Reader("./lht_fixed.gdm1")[In [3]: 1 = r.getRegistry().getWorldVolume()[In [4]: v = pyg4ometry.visualisation.VtkViewer()
[In [5]: v.addLogicalVolume(1)
[In [6]: v.view()
```
- § Whole file is loaded and can be manipulated in the python terminal
- **•** Dimensions can be changed, holes cut etc.

![](_page_13_Figure_7.jpeg)

T

# Important design features (Fluka  $\rightarrow$  Geant4-GDML)

![](_page_14_Picture_1.jpeg)

- For each Fluka body create a G4/GDML solid
- Create large but finite G4/GDML solids instead of Fluka infinite solids
- Modify the sizes of bodies to create a length safety between solids
- Create CSG tree from Fluka regions
- § Determine is CSG tree creates disjoint solids
- § Shrink large solids once extent of Fluka region is determined

#### Fluka (python) to Geant4-GDML example

![](_page_15_Picture_1.jpeg)

In a very similar way to GDML, classes are created to represent Fluka concepts

import pyg4ometry.convert as convert import pyg4ometry.visualisation as vi from pyg4ometry.fluka import RPP, Region, Zone, FlukaRegistry

def Test(vis=False, interactive=False):  $freq = FlukaRegistry()$ 

> $rpp = RPP("RPP_BODY", 0, 10, 0, 10, 0, 10, 10, 10)$  $z = \text{Zone}()$ z.addIntersection(rpp) region = Region("RPP REG", material="COPPER")  $region.addzone(z)$ freq.addReqion(reqion)

 $qreq = convert.fluka2Geant4(freq)$ 

greg.getWorldVolume().clipSolid()

 $v = None$ if vis:  $v = vi.VtkViewer()$ v.addAxes(length=20) v.addLogicalVolume(greg.getWorldVolume()) v.view(interactive=interactive)

![](_page_15_Picture_9.jpeg)

return {"testStatus": True, "logicalVolume": greg.getWorldVolume(), "vtkViewer":v}

#### Fluka (Flair) to Geant4-GDML example

![](_page_16_Picture_1.jpeg)

§ Magnet created by CERN-RHUL PhD student (Gian Luigi D'Alessandro EN-EA-LE / KLEVER)

#### [In [1]: import pyg4ometry

FreeCAD 0.17, Libs: 0.17RUnknown

- [In  $[2]$ :  $r = pyq4$ ometry.fluka.Reader("./QFS magnet v8.inp")
- $[In [3]: greg = pyg4ometry.count.fluka2Geant4(r.flukaregistry)]$
- $[In [4]: w1 = greg.getWorldVolume()$
- [In  $[5]$ :  $v = pyq4ometry.visualisation.VtkViewer()$
- [In  $[6]$ : v.addLogicalVolume(wl)
- $[In [7]: v.setOpacity(1)]$
- [In [8]: v.setRandomColours()

```
[In [9]: v.view()
```
U

![](_page_16_Figure_13.jpeg)

![](_page_16_Picture_14.jpeg)

# STL (tessellated solid) example

ROYAI

- § Standard Tessellation Language
- § Many 3D authoring programmes will produce STL
- § Difficult format for GDML

#### [In [1]: import pyg4ometry

FreeCAD 0.17, Libs: 0.17RUnknown

- [In  $[2]$ : reg = pyg4ometry.geant4.Registry()
- [In  $[3]$ :  $r = pyg4ometry.stl.Reader("./utahteapot.stl")$
- $[In [4]: 1 = r.logicalVolume("test", "G4 Cu", reg)]$
- [In  $[5]: v = pyg4ometry.visualisation.VtkViewer()$
- [In [6]: v.addLogicalVolume(1)
- $[In [7]: v.view()$ 
	- § Incorperate MeshCAD or other tools?

![](_page_17_Picture_14.jpeg)

![](_page_17_Picture_15.jpeg)

# STP/STEP to Geant4-GDML example

![](_page_18_Picture_1.jpeg)

- Load STEP file using FreeCAD-OpenCascade
- **Still need to simplify CAD file**
- Bodies and Parts map well to LV and PVs respectively. Convert bodies to triangulated mesh and place
- Based on STL loading
- § Very advanced proof of principle (working in our workflow)
- Need to account for material
- (what about CadMesh, DagMC, McCAD)

![](_page_18_Picture_9.jpeg)

![](_page_18_Picture_10.jpeg)

#### Geant4-GDML to Fluka example (**Primitive**)

![](_page_19_Picture_1.jpeg)

- § Decompose G4-GDML primitive solids to Fluka bodies, then zones and join into regions
- Cut daughter volumes from mother to create flat hierarchy
- § Working through G4 solids
- Need to implement union, intersection and subtraction G4 solids
- Least developed area of pyg4ometry but making rapid progress
- Scales an issue [-1,1,1] as does not exist in Fluka

![](_page_19_Figure_8.jpeg)

z: -12.1044830

v: 1.637167199

np: T003 geant4CutTubs2Fluka.inp + x: -0.2

#### Geant4-GDML to Fluka example (**Medium**)

- § Possible to convert larger models at the scale of a small experimental region
- § Complex solids, CSG trees, booleans
- § Issue with large CSG trees in G4 converting to Fluka
- § Fluka geometry in form of disjunctive normal form (DNF) and can see large blow (computation time and memory) up when converting from Geant4

![](_page_20_Picture_5.jpeg)

ROYAL

#### Geant4-GDML to **Paraview**

![](_page_21_Picture_1.jpeg)

- Cedric Hernalsteens (CERN), Robin Tesse (ULB)
- Example of proton therapy system from Ion Beam Applications (IBA)
- Another potential target for 3D data is Paraview (built on VTK)
- "Industry" standard for visualisation of 3D data
- Use geometry data from pyg4ometry and output from **Geant4**/Fluka

![](_page_21_Figure_7.jpeg)

![](_page_21_Figure_8.jpeg)

# Overlap detection example

Three classes in general

- **Protrusion**
- Daughter overlap
- Coplanar faces (can be a problem)

First two easily dealt with CSG operations (intersection)

Coplanar faces needs a dedicated algorithm (back up slides)

Search strategy

- Between daughters of LV
- Between daughters and LV solid

![](_page_22_Picture_10.jpeg)

![](_page_22_Picture_11.jpeg)

#### Geant4-GDML to **AR/VR**

- Have 3D mesh description for Geant4 and Fluka geometry
- Have possibility to create Augmented and Virtual reality models of beamlines and detectors
- Great potential public engagement and outreach potential
- Overlay particles, energy deposits etc. on AR/VR world
- Tools are being much more available (Unity, Unreal, **USDZ** file format)
- **Have running Geant4 on iOS and Android and prototype of Filament (google PBR) viewer : AR-Geant4!!**
- Open on your iPhone browser (or Mac)
- **www.pp.rhul.ac.uk/~sboogert/USDZ/K12\_Small.usdz**

![](_page_23_Picture_9.jpeg)

![](_page_23_Picture_10.jpeg)

# Compositing example

![](_page_24_Picture_1.jpeg)

custom tunnel prepared using pyg4ometry

FASER

§ A powerful workflow could be to take geometry from **multiple different sources** and composite in a GDML file

![](_page_24_Figure_3.jpeg)

- Convert LogicalVolumes to Assembly volumes (excellent for placement)
- Intelligently merge two GDML files (dealing with name clashes)
- Example where Fluka/Geant4/GDML is

# Compositing example (Injector)

![](_page_25_Picture_1.jpeg)

- Example using all geometries (CAD, STL, Fluka, Python and GDML)
- **■** Imaginary photo-injector with different components

![](_page_25_Figure_4.jpeg)

#### HEP Detector (1)

![](_page_26_Picture_1.jpeg)

- Hypothetical example of detector
- Silicon tracker, solenoid and ECAL
- Written in Python using pyg4ometry
	- ~360 lines of Python
	- ~5500 output lines of gdml
- Functions for each sub-detector
	- programmatically designed
- About 8 hours of work
- Constants / variables propagate through python expressions to final GDML for parameterised output

pyg4ometry/pyg4ometry/test/pythonCompoundExamples/HepDetector.py

![](_page_26_Picture_12.jpeg)

![](_page_26_Picture_13.jpeg)

#### HEP Detector (2)

![](_page_27_Picture_1.jpeg)

![](_page_27_Figure_2.jpeg)

In Geant4

#### "Good" house keeping

#### **Testing**

- § Over 400 unit tests
- § 86% test coverage

![](_page_28_Picture_158.jpeg)

#### **Manual**

- Unit tests **are** an excellent documentation for features
- § Sphinx documentation
- ■All examples in this presentation (apart from the complex Fluka and CAD) are in Git repository

**ROYAL** HOLLOWAY

**OELONIDON** 

![](_page_28_Picture_10.jpeg)

# Potential projects and future directions

![](_page_29_Picture_1.jpeg)

#### § **Possible pyg4ometry developments**

- Need to speed up VTK (too many vtkActors)
- C++ output for compiled code
- Add "loop" GDML tags
- § GUI for controlling geometry creation (FreeCAD interface)
- Output mode for Unity/Unreal/gltf/USD(Z) engines for outreach activities
- Build model hierarchy (LV,PV) from Fluka input
- **•** Dynamic scene tree update
- Performance testing (physics comparisons) between Geant4 and Fluka
- Symbolic expression simplification (GDML equations, Fluka regions?)
- **EXECT** Simultaneous STEP geometry creation (cadquery)
- More export targets (gltf, vtk, usdz)

#### § **Geant4 developments**

- **Ereate VTK based visualizer for Geant4 (might help** with solids which cannot be displayed in OpenGL visualization)
- Boolean processing and VTK already in geant4 now
- § Contribute to Fluka/Geant4 interoperability projects
- Waiting for MOIRA as potential to load STEP directly into G4
- Update GDML to use different file formats (STL, CAD)
- § Multiple GDML files per Geant4 application (currently only one world volume supported and lots of name collisions)

#### § **Flair developments**

- § GDML loader for Flair?
- Discussed with Vasilis and too many dependencies ;-(

# Imagined workflows

![](_page_30_Picture_1.jpeg)

- Simultaneous creation of geometry for multiple target simulations (G4, Fluka, MCMP, PHITS etc
- Export of meshes for Multiphysics and other applications (need gmsh, tetgen, CGAL, etc)
- Load of STEP, triangulate and compare to G4 (cross checking)
- Front end UI to create G4 simulation geometry (think Flair/FreeCAD)
- New generation of beamline builders for FCC-ee, FCC-hh, PBC etc
- Test new visualization algorithms and systems without need to recompile
- Develop detector geometry from start using tools like pyg4ometry (integrating activity of engineers, students, software experts together)
- Workflows using triangulated or quad meshes (DAGMC)

#### Conclusions

![](_page_31_Picture_1.jpeg)

- Have developed a relatively powerful geometry manipulation tool(kit)
- Uses most up to date software packages and modern programming language
- Generic conversion back and forth between different tools is quite possible but probably not how a tool like this will be used (area of discussion)
- Need testing and refinement on larger and more complex models to home the algorithms and tests
- Potential to save a lot of user's time with generating geometry
- Programmatic interface to geometry creation and manipulation, lots of potential for different use cases we have not thought about
- Materials between different codes still needs some work
- Need to test more models, run timing tests in Geant4/Fluka

#### Backup discussion points

![](_page_32_Picture_1.jpeg)

#### • **Global name space in GDML file**

- Merging GDML files needs to avoid collisions between names of nodes
- BDSIM for example preprocesses GDML to update all names (slow)
- Tessellated solid data could potentially be in a separate file
- Use python object ID opposed to name to key objects (similar to pointer usage in G4)